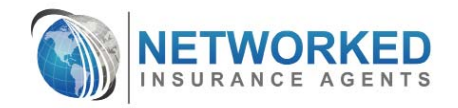

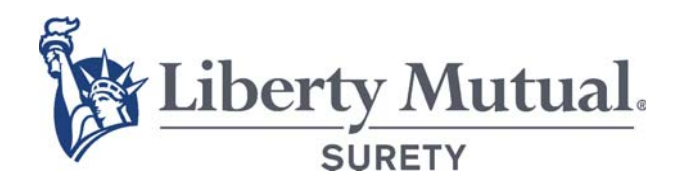

## **Instantly Quote & Issue Bonds**

direct access

**SELF-SERVE, INSTANT ISSUE SMALL COMMERCIAL BONDS** from Liberty Mutual Surety<sup>™</sup>

> Quote & Issue Bonds in 2-minutes or less

To maximize your earnings from small commercial bonds, let's minimize the time you spend to quote and issue them. Networked, with support from Liberty Mutual Surety, provides a direct access, automated solution: Quote and Issue. Final bond materials are issued and sent to you instantly.

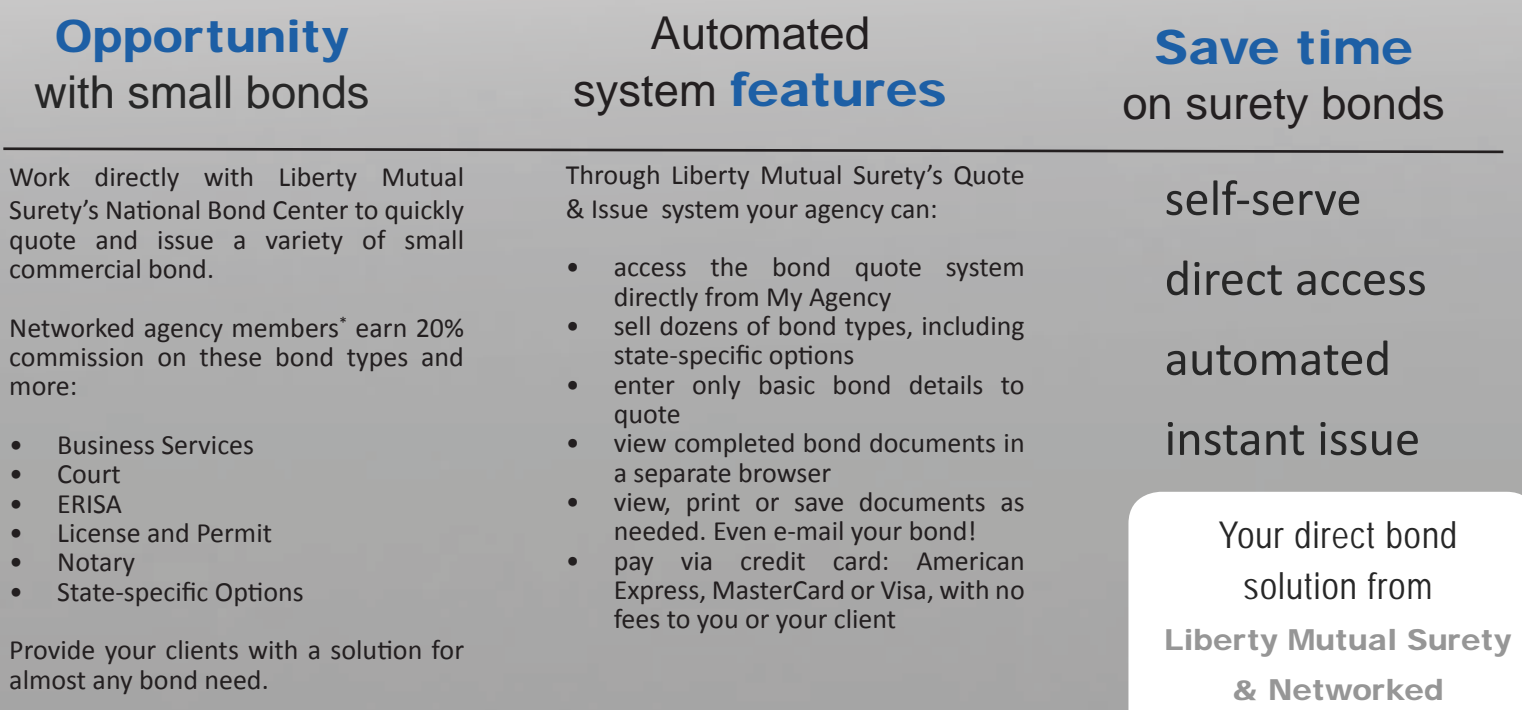

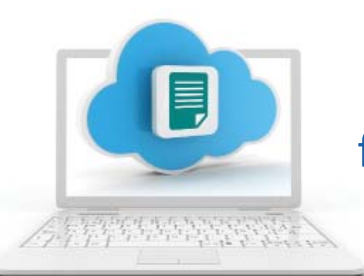

## SELF-SERVE, INSTANT **ISSUE FOR BONDS** from Liberty Mutual Surety

- 1. Log in to My Agency on www.networkedins.com.
- 2. Click "Surety Bonds Quote & Issue" to be automatically redirected to the Quote and Issue system.
- 3. Select bond type and category; then fill in the basic bond details to complete request. Note that certain bond types may require credit score review or underwriting referral.
- 4. Review any special instructions, complete additional details and view sample bond documents.
- 5. Click "Get a Quote" to see your premium quote.
- 6. Select "Review" page to see draft bond documents.
- 7. Complete payment screen with credit card information.
- 8. Enter your email address to receive the final documents. Click "Purchase Bond".
- 9. Final bond documents and instructions for delivering bond will appear on your screen and be emailed to you.

## **KNOWLEDGE - MARKETS - SERVICE**

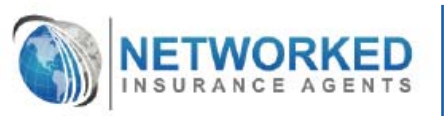

**Relevant Market Access New Account Placement Customer Service Support Online Account Management** Processing, Accounting & Billing **Renewal Policy Remarketing** 

NorCal: 443 Crown Point Circle, Unit A, Grass Valley, CA 95945 SoCal: 2100 W Orangewood, Ste 205, Orange, CA 92868 www.networkedins.com • 800.682.8476 CA License #0A96047